<<Photoshop >>

<<Photoshop >>

- 13 ISBN 9787115162496
- 10 ISBN 7115162492

出版时间:2007-8

页数:278

字数:424000

extended by PDF and the PDF

http://www.tushu007.com

 $,$  tushu007.com

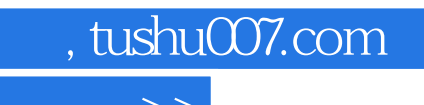

 $\hbox{$\tt <$}$  Photoshop  $\hbox{$\tt >$}$ 

Photoshop CS2

 $,$  tushu007.com

## $\le$  < Photoshop  $\ge$ >>

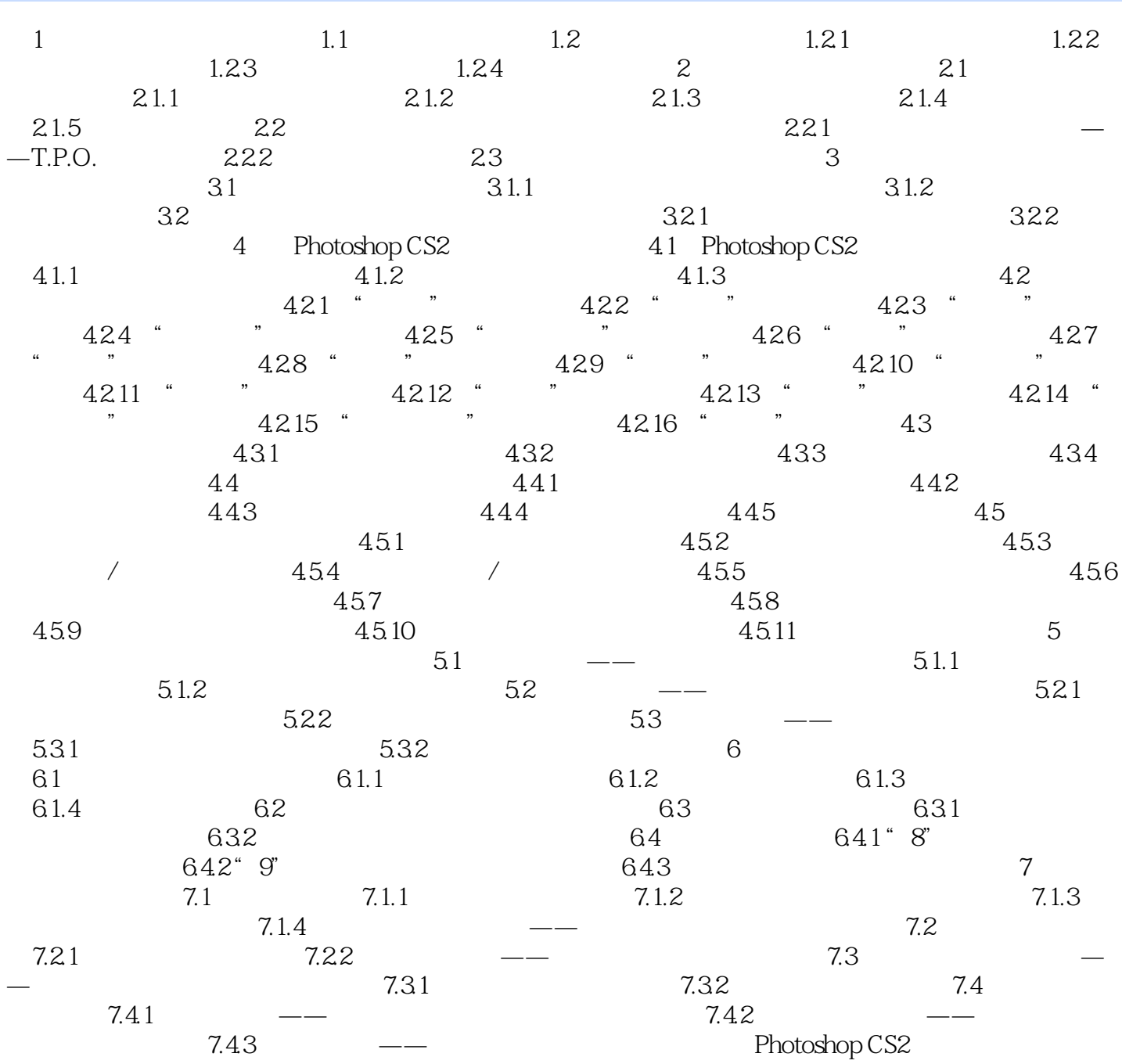

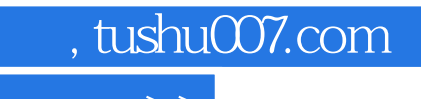

 $\hbox{$\tt <$}$  Photoshop  $\hbox{$\tt >$}$ 

本站所提供下载的PDF图书仅提供预览和简介,请支持正版图书。

更多资源请访问:http://www.tushu007.com